# **NFP136- Cours 7 ARBRES DE RECHERCHE**

## **PLAN**

- **Arbres binaires de recherche**
- **Arbre h-équilibrés**
- **Arbres balancés (b-arbres)**
- **Fichiers séquentiels indexés**

### **7.1 ARBRES BINAIRES DE RBRES BINAIRES DE RECHERCHE RECHERCHE**

### **Définition**

**Arbre binaire tel qu'en tout nœud la clé du nœud est supérieure à celle de tous ses descendants de gauche et inférieure à celle de tous ses descendants de droite**

#### *EXEMPLE*

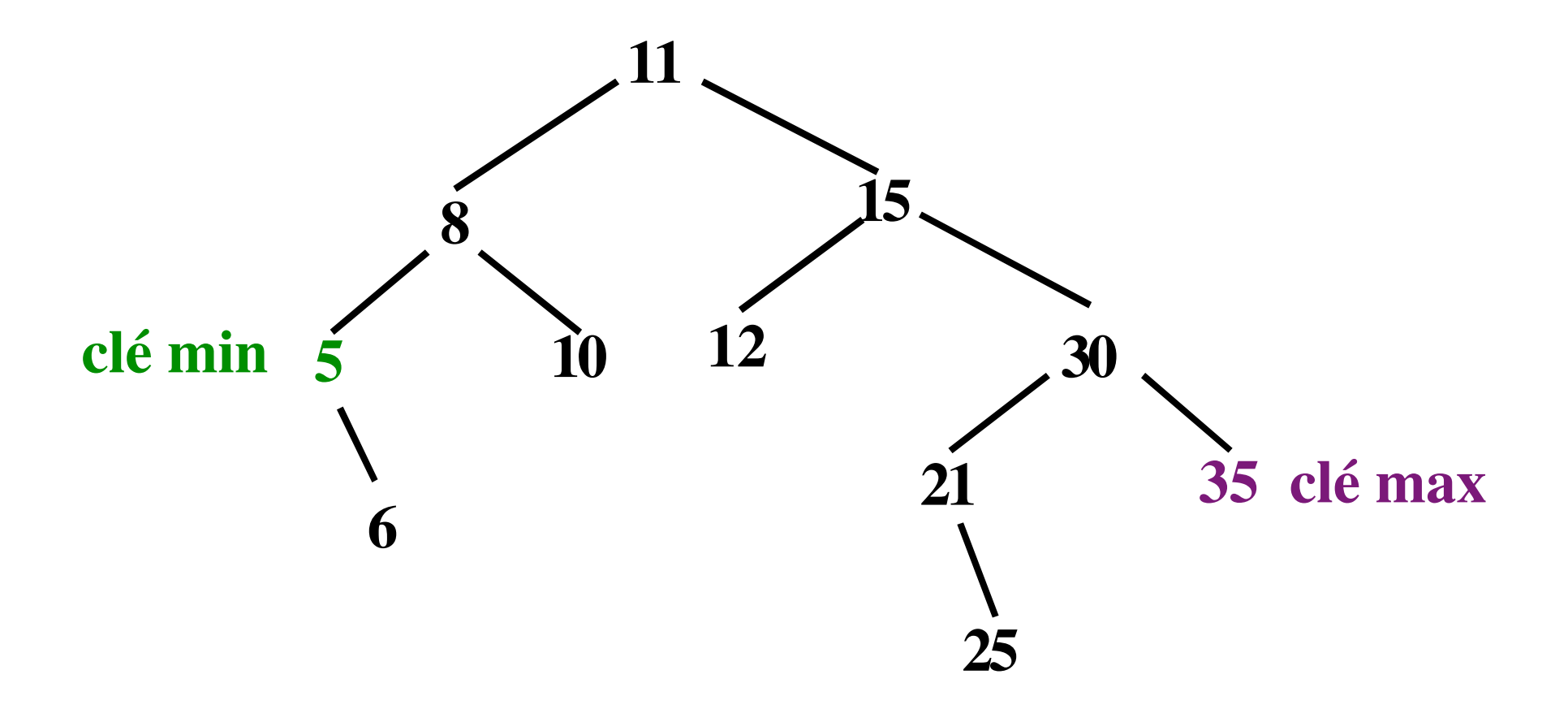

RAPPEL: Voir cours n° 3 sur les arbres

### **ABR: structures de données pour grands volumes variables d'informations structures dynamiques**

**Arbre binaire a**

**a.g = sous-arbre de gauche de racine(a) a.d = sous-arbre de droite de racine(a)**

### **Clés une donnée** → **une clé {clés} ensemble totalement ordonné**

```
class ABR {
    private int cle;
    private String element;
    private ABR gauche;
    private ABR droit;
```

```
public ABR(int a, String s, ABR g, ABR d) {
     cle = a;
     element = s;
     filsG= g;
     filsD=d;
}
//les méthodes
```
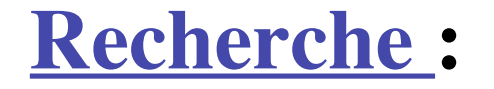

### **descente de l'arborescence avec comparaison en chaque nœud**

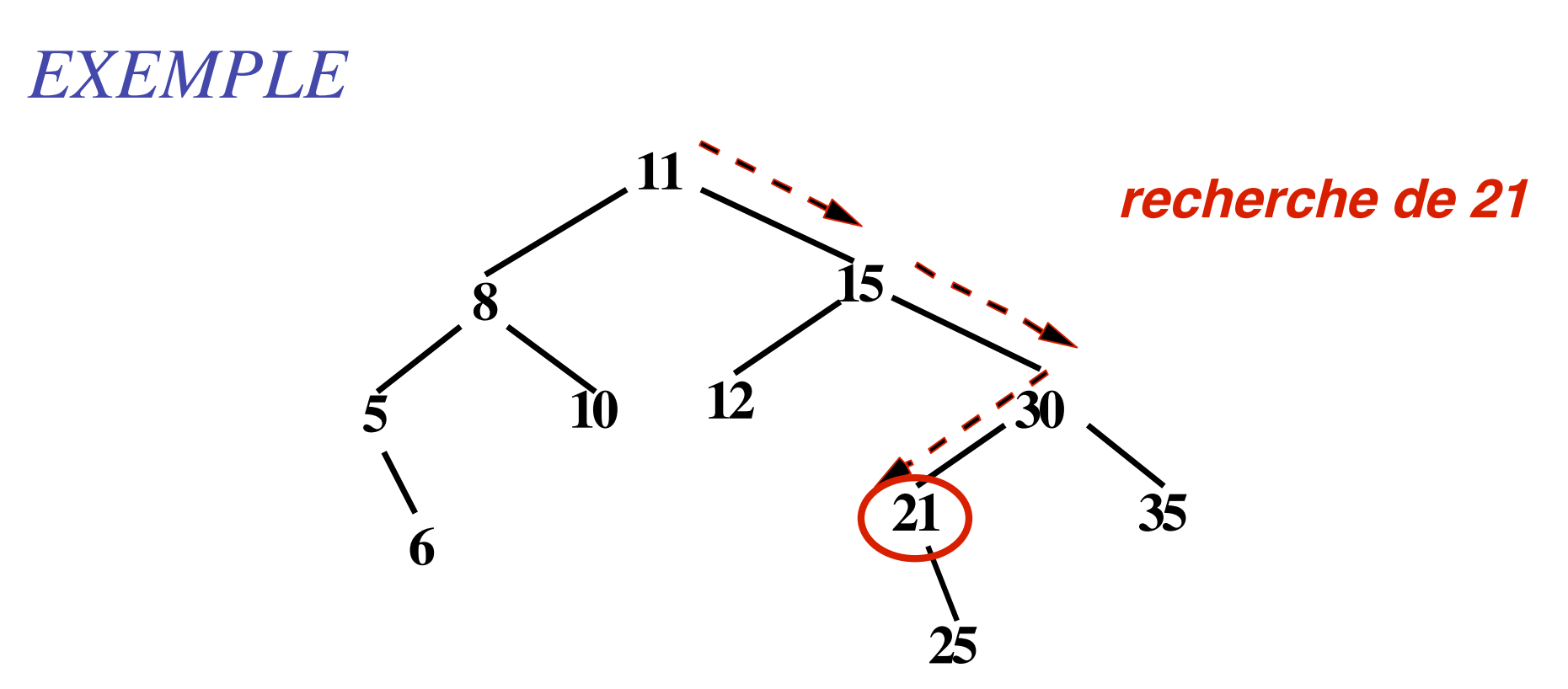

#### **principe de la recherche de l'élément e de clé c dans l'arbre a**

```
précondition: c∈a
recherche(c,a) renvoie String
si c == a.cle
  alors retourner (a.element )
                   //élément de la racine de a
  sinon
     si c< a.cle
      alors retourner (recherche(c,a.gauche))
      sinon retourner (recherche(c,a.droit))
     finsi
finsi
```
**complexité: O(h(a))**

7

#### **ADJONCTION D'UN ELEMENT**

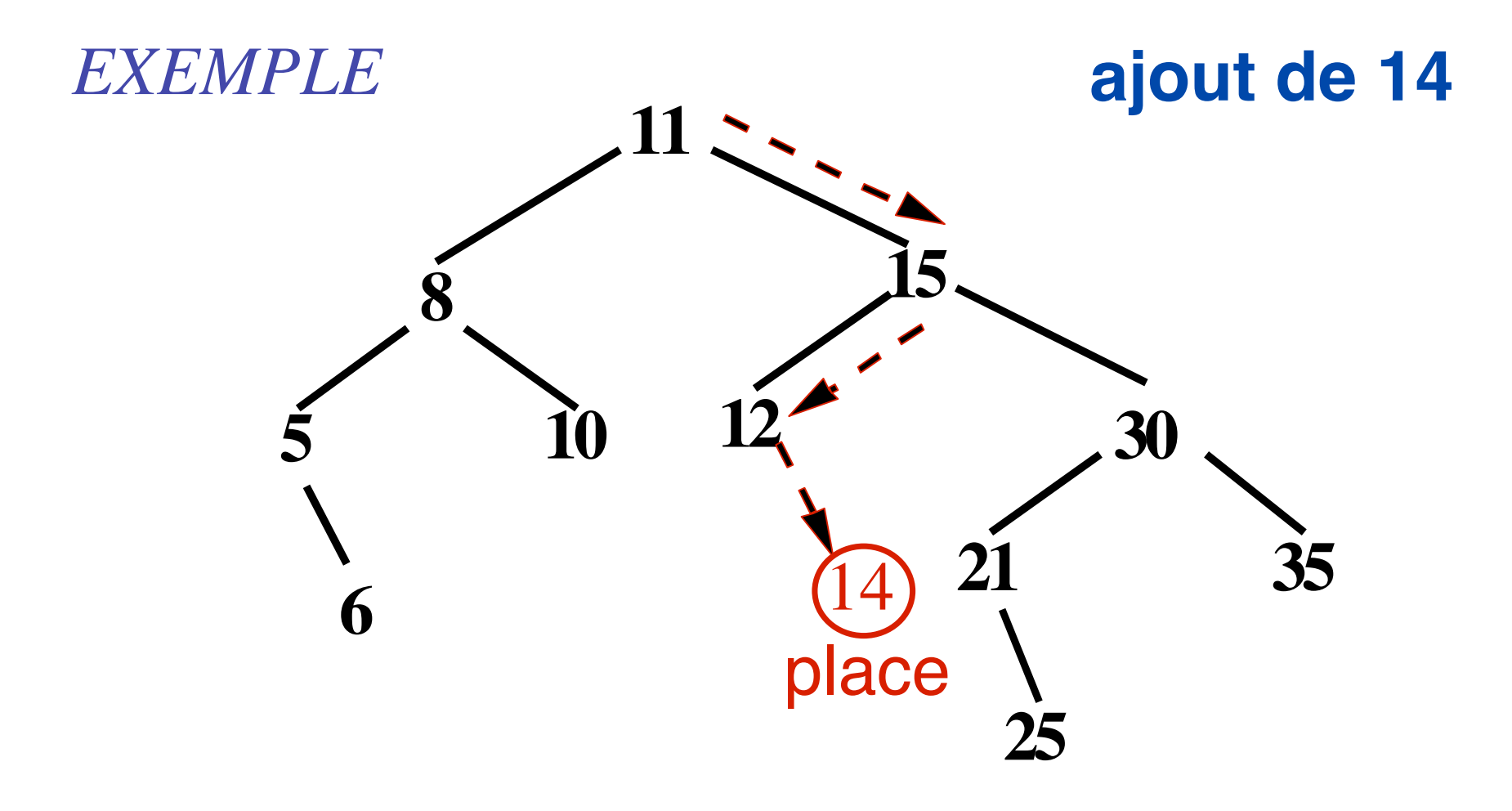

#### **complexité: O(h(a))**

```
ABR ajouter (ABR a, String e, int c)
b=a;
\dot{\mathbf{s}} is \mathbf{b} == null alors \mathbf{b}=new ABR (c, e, null, null) ;
sinon tant que non place_trouvée faire
         si b.cle == c alors "erreur" //élément déjà présent
         \sinhcle >c
          alors //descendre à gauche
            si b.gauche == null alors place_trouvée=vrai //fils gauche de b
                                   b.gauche=new ABR (c, e, null, null ) ;
                                   sinon b = b.gauche;
             finsi;
           sinon //descendre à droite
              si b.droit == null alors place trouvée=vrai //fils droit
                                      b.droit=new ABR (c, e, null, null ) ;
                                   sinon b =b.droit;
             finsi;
           finsi;
   fait;
finsi;
retourner b;
                                                    adjonction dans a d'un élément e
                                                    de clé c
```
**suppression d'un nœud N**

*cas 1:* **N est une feuille**

*cas 2:* **N a un seul fils F**

*cas 3:* **N a 2 fils ( 2 cas** *cas 3-1 cas 3-2***)**

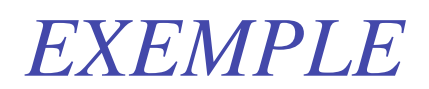

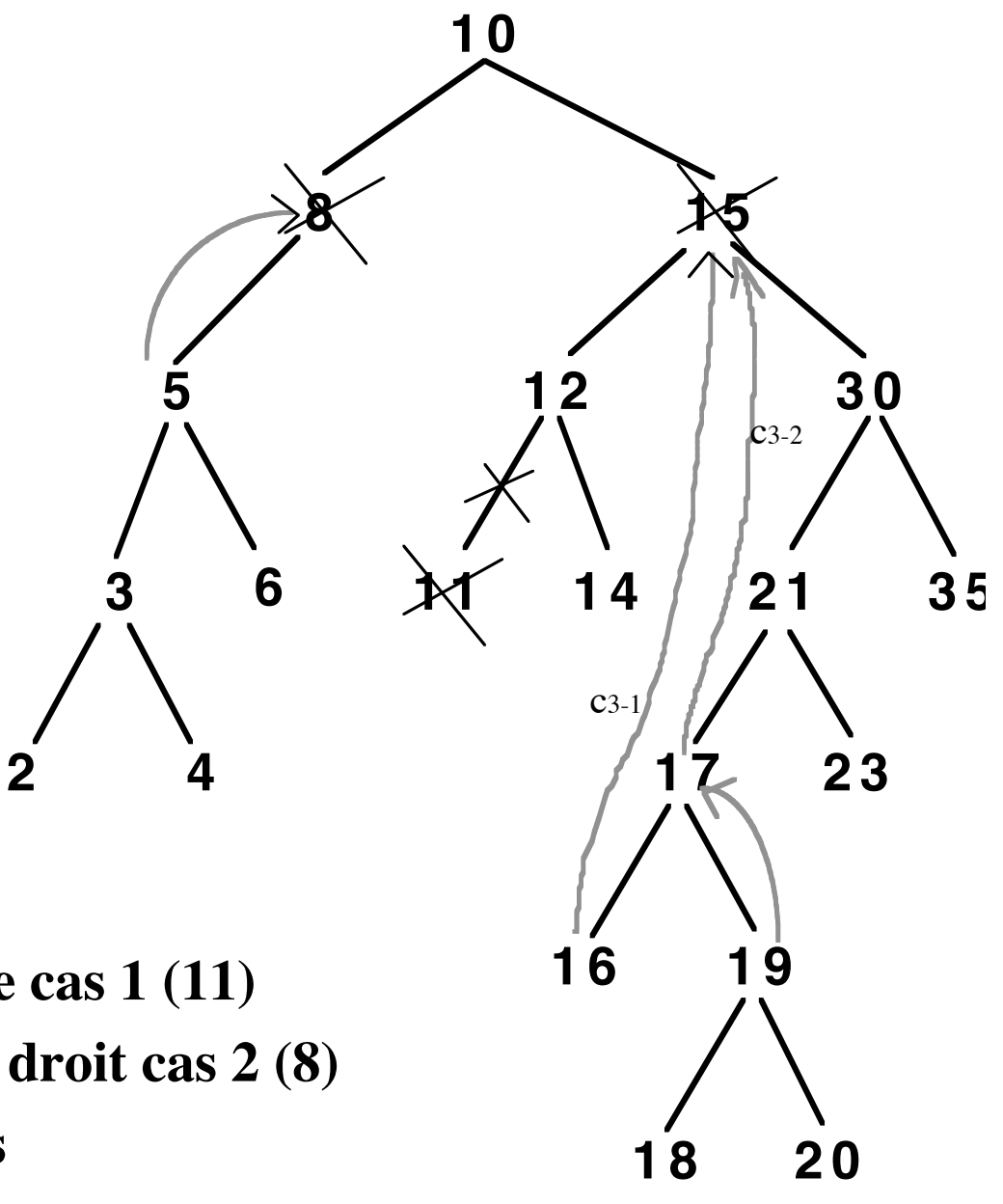

**suppression d'une feuille cas 1 (11) sup. d'un nœud sans fils droit cas 2 (8) sup. de nœuds avec 2 fils cas 3-1 (15) puis cas 3-2 (16)**

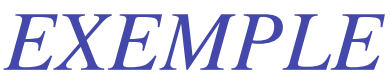

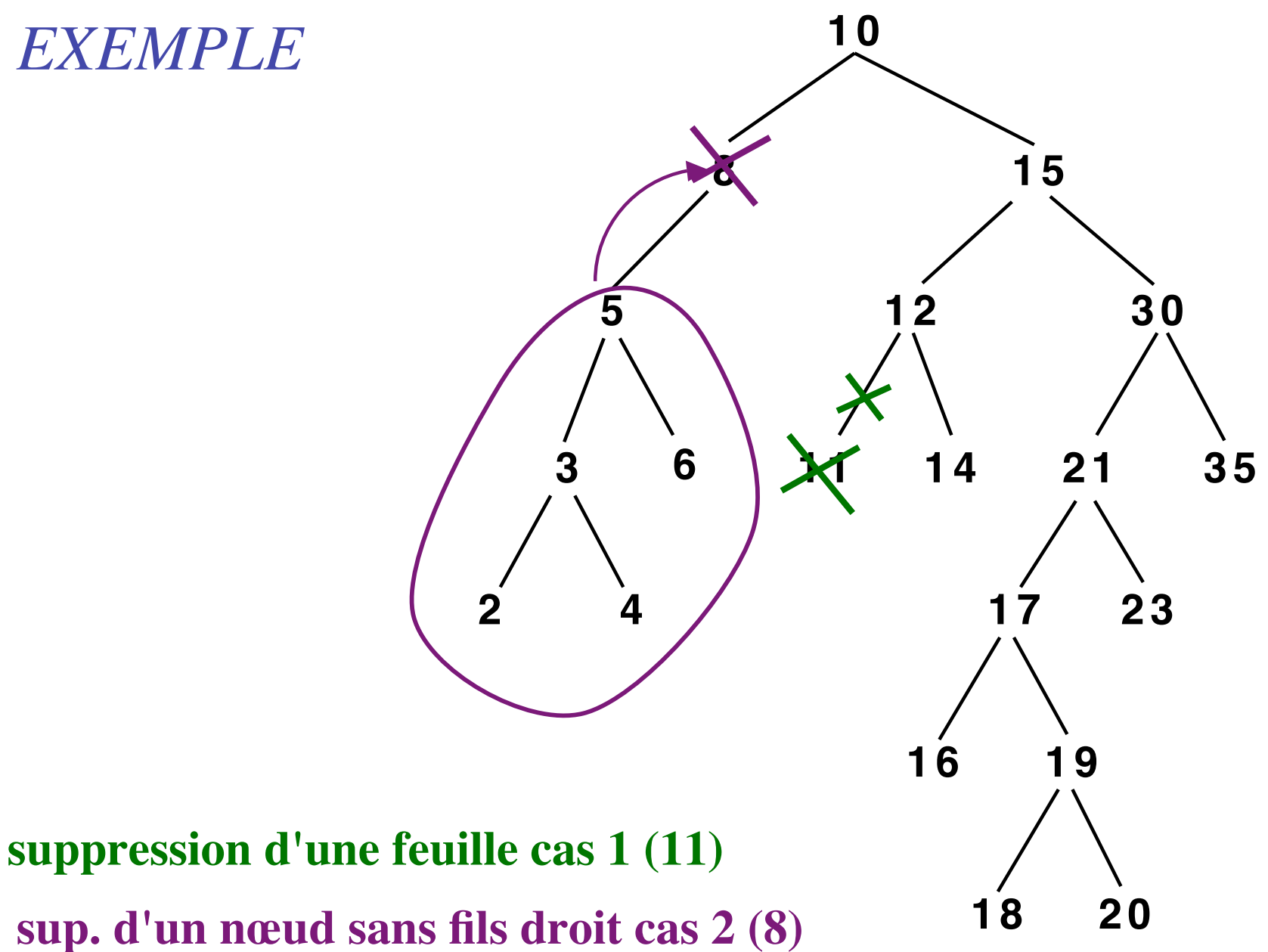

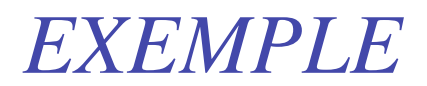

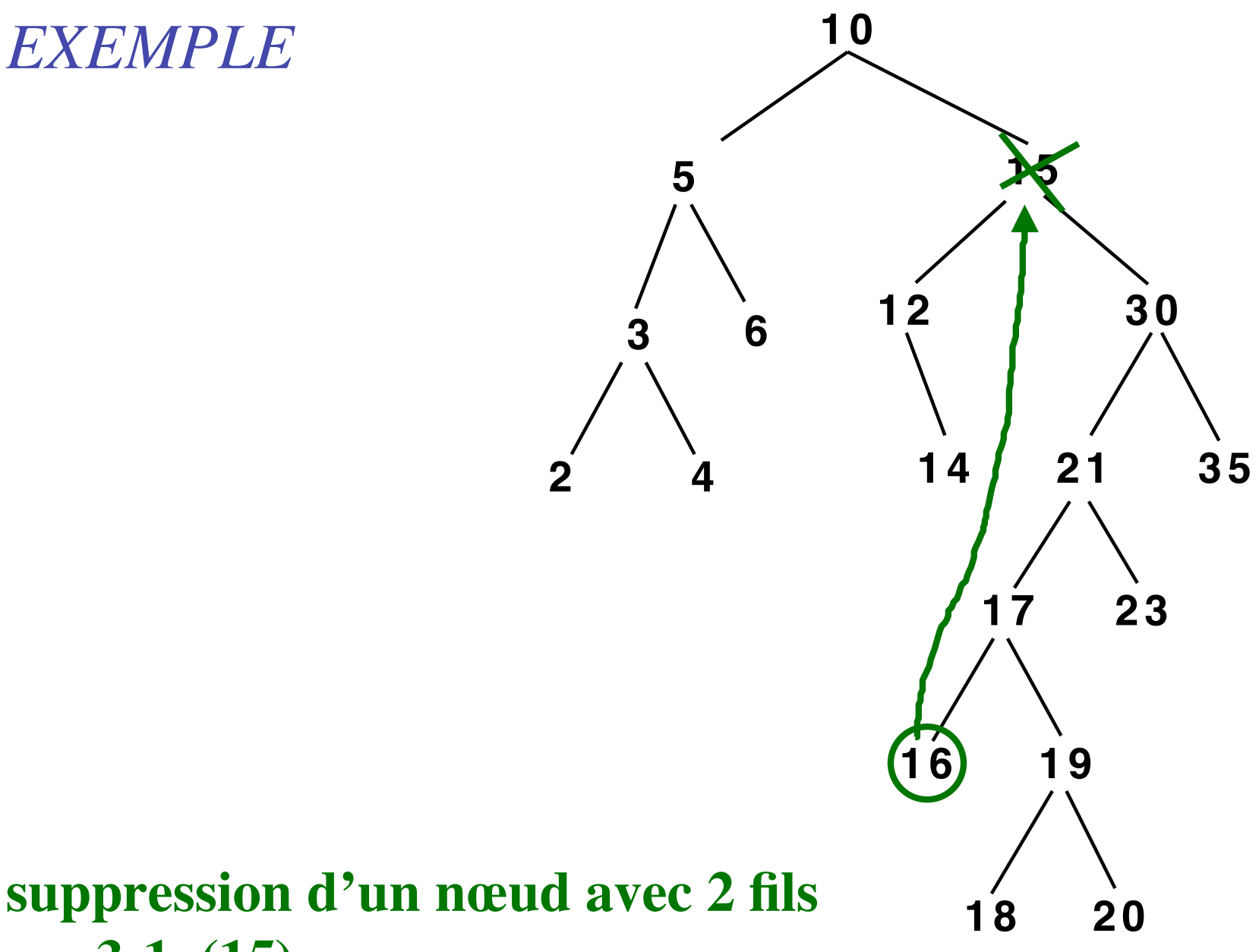

### **suppression d'un nœud avec 2 fils cas 3-1 (15)**

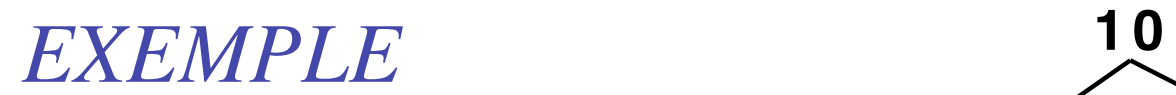

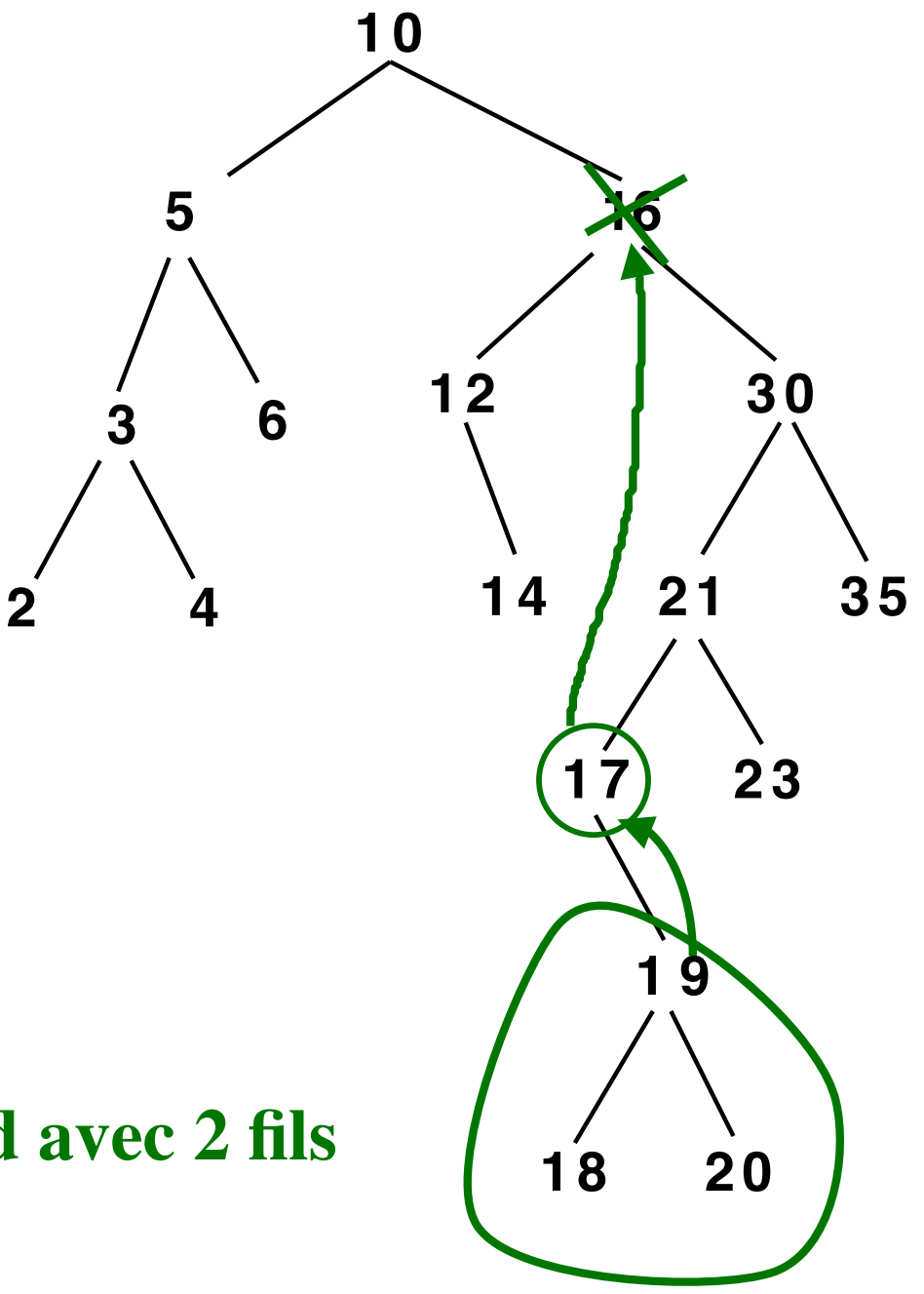

**suppression d'un nœud avec 2 fils cas 3-2 (16)**

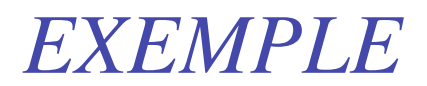

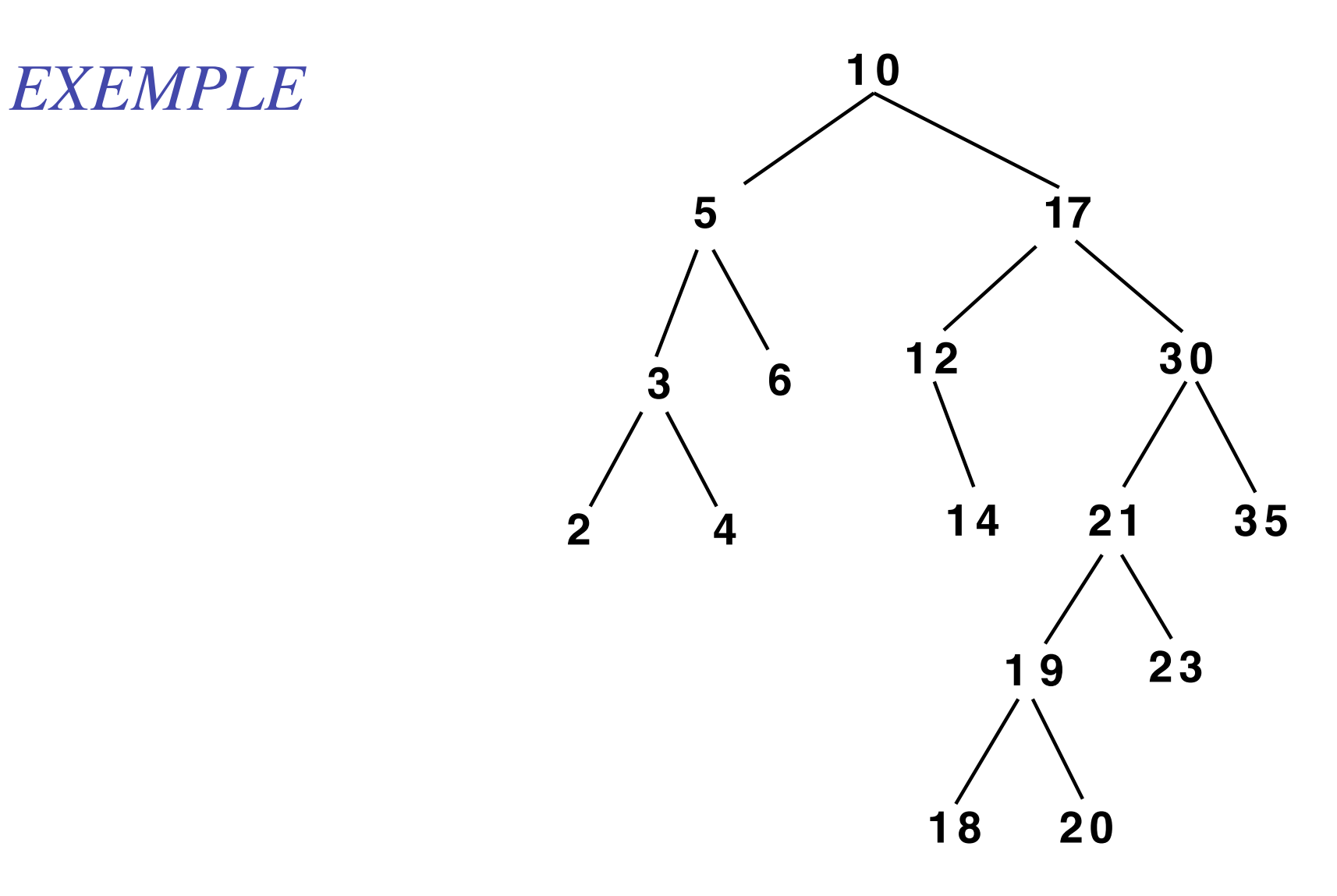

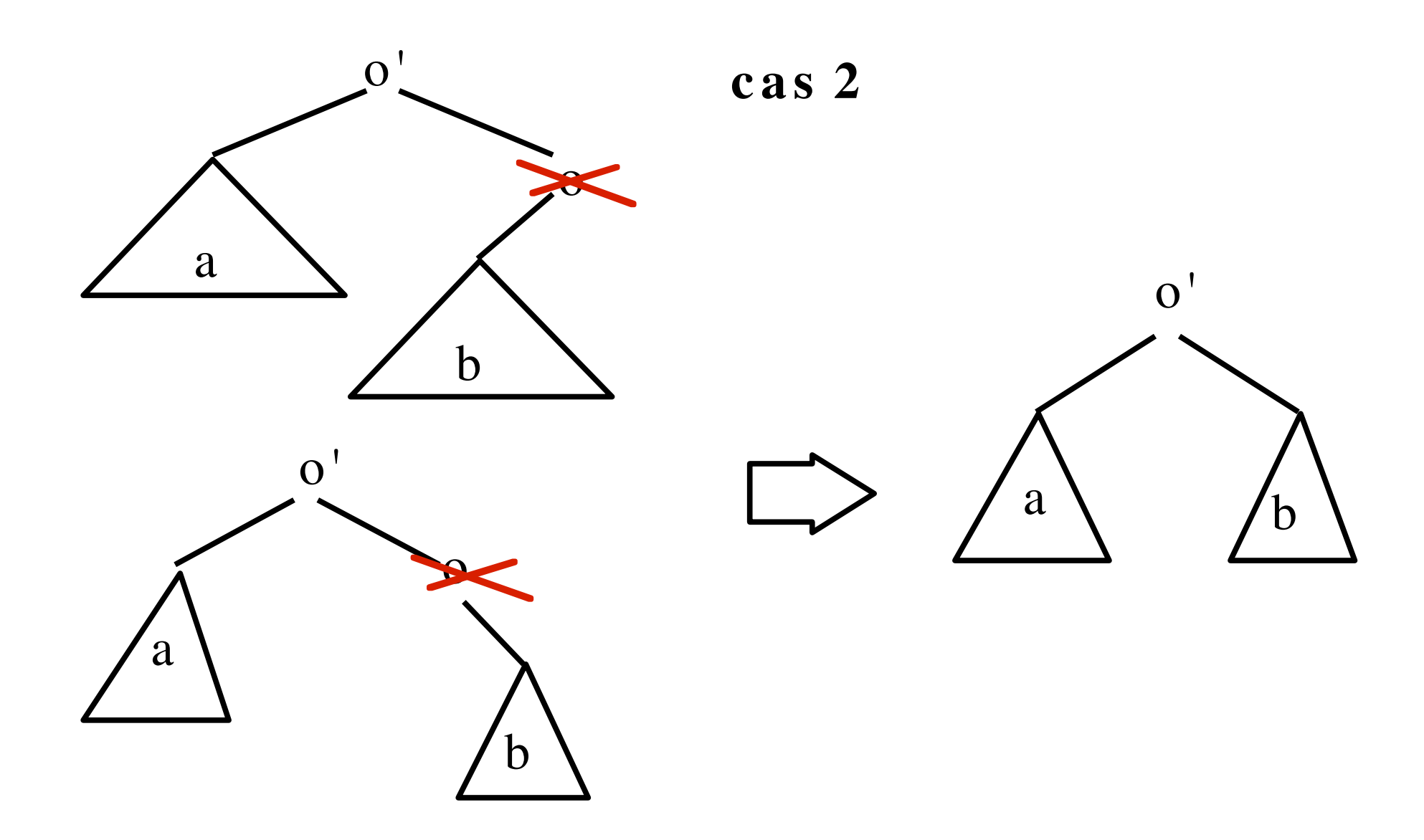

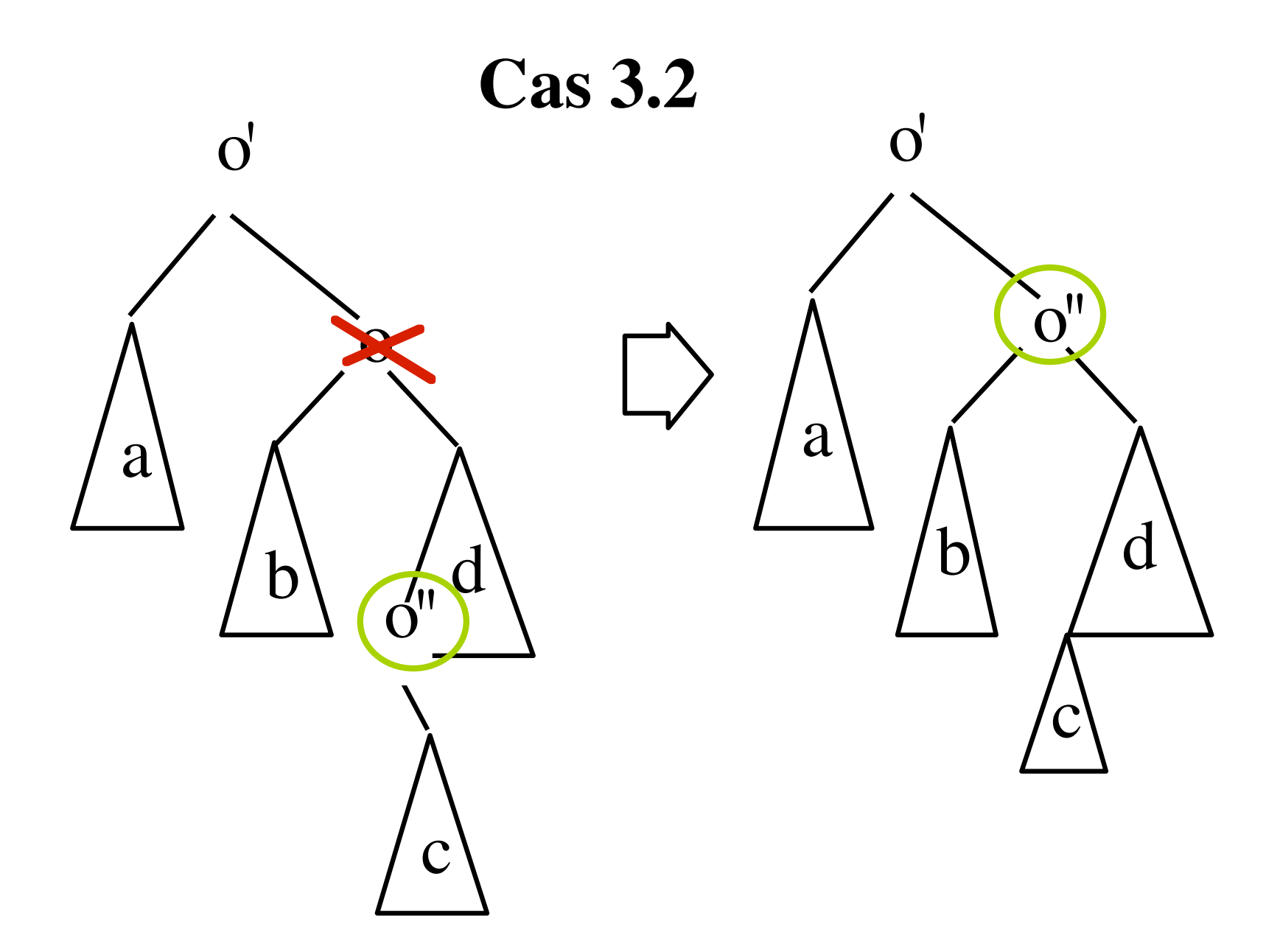

**suppression d'un nœud N**

*cas 1:* **N est une feuille** → **suppression simple** *cas 2:* **N a un seul fils F** → **F prend la place de N (remontée du sous-arbre)** *cas 3:* **N a 2 fils** → **est remplacé par le nœud de plus petite clé de son sous-arbre de droite** *cas 3-1:* **c'est une feuille** *cas 3-2:* **ce noeud n'a qu'un fils droit qui prend sa place**

18